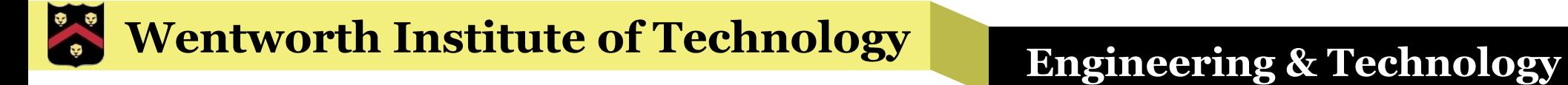

#### WIT COMP1000

#### Variable Scope

#### Variable Scope

- All variables have a set scope
	- »Parts of the code where that variable can be used
- Variables declared in a method are *local variables* for that method
	- »Can not be used outside of that method, i.e., can not be used in other methods
- § Method parameter variables are treated as local variables in that method

#### **Wentworth Institute of Technology Engineering & Technology**

#### Example

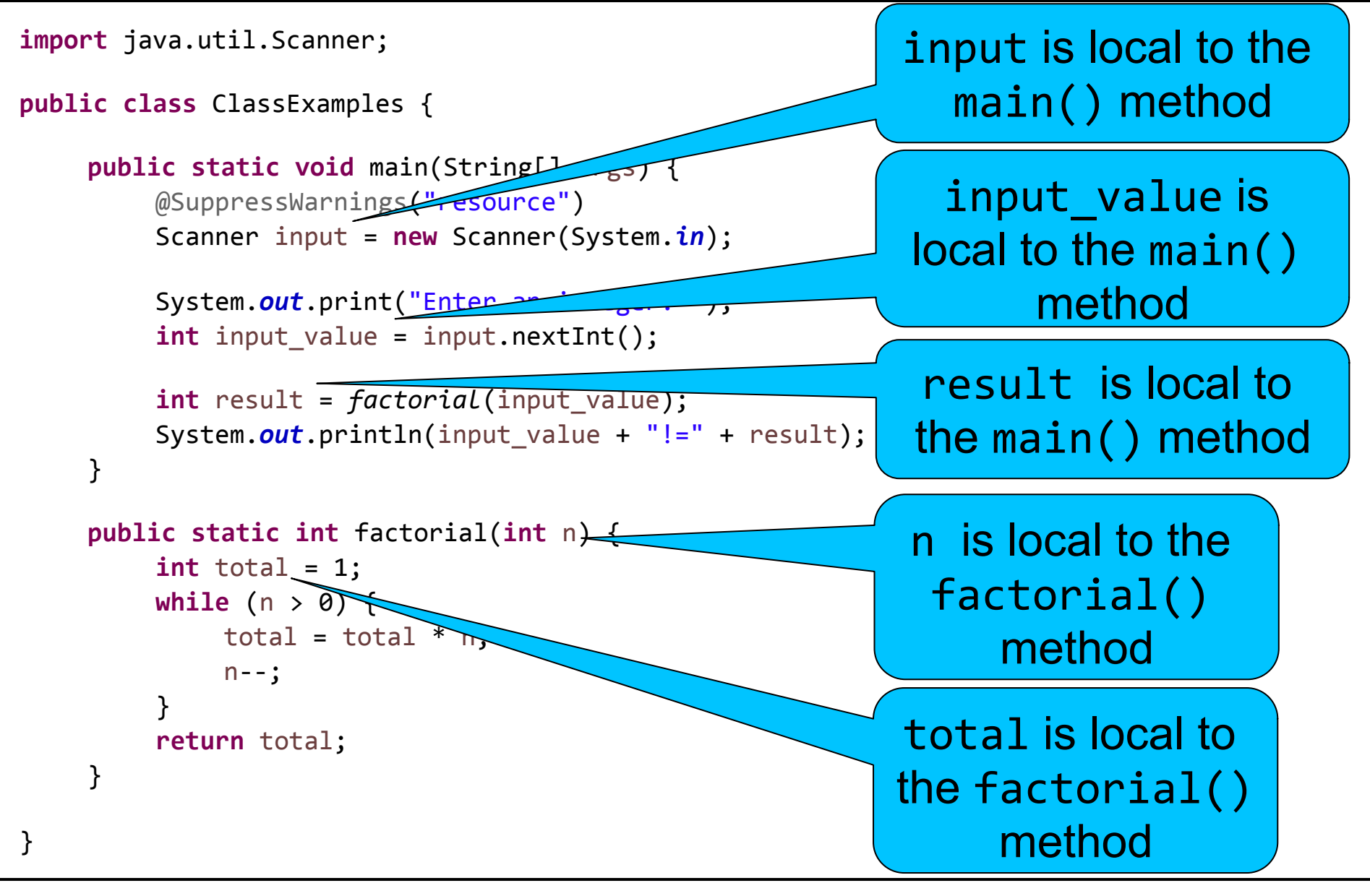

# Different Scopes == Different Variables

- Variables in different scopes can have the same name (and be different types)
- § They are different variables!
- § Two variables with the same name but in different scopes are not related in any way
- To avoid confusion, do not reuse variable names in different methods or scopes

#### Poor Example: Don't Do This!

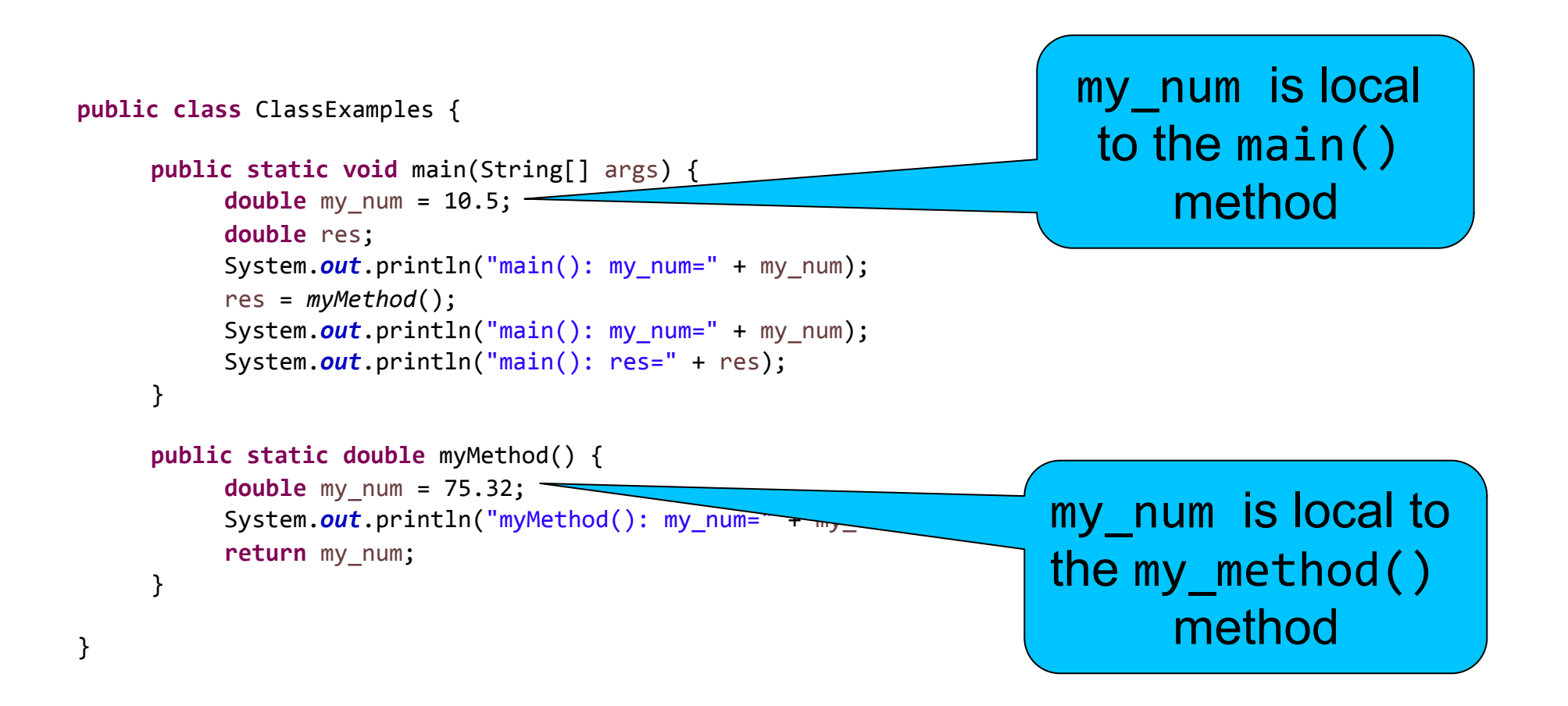

## Class Scope Variables

- Variables and constants can be placed in the class scope by declaring them outside of all methods, but still inside the  $\{ \}$  for the class
	- »We'll look at some simple examples now and talk more about this in detail later
	- »For now, most often useful for constants that are used in multiple methods
- § Variables and constants can not be placed outside of the class

## **Constants**

- § It's usually a good idea to name constants in your program if they have some special meaning
- § By convention, variables names with all capital letters are constants
- § Java includes **final** "variables" to strictly enforce the idea of a constant (value can not be changed after initialization)
	- » Example: static final int CENTS PER DOLLAR = 100;
	- » Generic form: **static final TYPE** NAME = VALUE;
- § We'll talk more about the meaning of **static** later

## Example with a Class Scope Constant

```
public class ClassExamples	{
    static final double DOLLARS_PER_EURO	=	1.14;
    public static void	main(String[]	args)	{
        System.out.printf("5 dollars is %.2f euros%n", dollarsToEuros(5));
        System.out.printf("5 euros is %.2f dollars%n", eurosToDollars(5));
    }
    public static double dollarsToEuros(double dollars)	{
        return dollars	/	DOLLARS_PER_EURO;
    }
    public static double eurosToDollars(double euros)	{
        return euros	*	DOLLARS_PER_EURO;
    }
}
```
## Exercise

- Write a program that uses the famous  $E = mc^2$ formula to calculate mass and energy equivalence in both directions
	- »Use a class scope constant for the value of c (299792458 m/s)
	- »Write a method that calculates the energy given a set amount of mass
	- »Write a method that calculates the mass given a set amount of energy

»Write a main() method to test each other method

#### Answer

```
public class ClassExamples	{
    //	meters/sec
    static final int C	=	299792458;	
    public static void	main(String[]	args)	{
         System.out.printf("1 kilogram = %.3f joules%n", energyFromMass(1));
         System.out.printf("1000000000 joules = %.9f kilograms%n", massFromEnergy(1000000000));
    }
    public static double energyFromMass(double mass)	{
         return mass * C * C;
    }
    public static double massFromEnergy(double energy)	{
         return energy / (C * C);
    }
}
```
# Class Scope Variable Gotcha

- § If you have a class scope variable and a local variable in a method with the same name, the local variable "hides" the class scope variable
- The two variables are declared in different scopes, so they are completely different variables
- The class scope variable will not be accessible within the same scope as a local variable that has the same name
	- » Another reason not to use class scope variables for now!

#### Poor Example: Don't Do This!

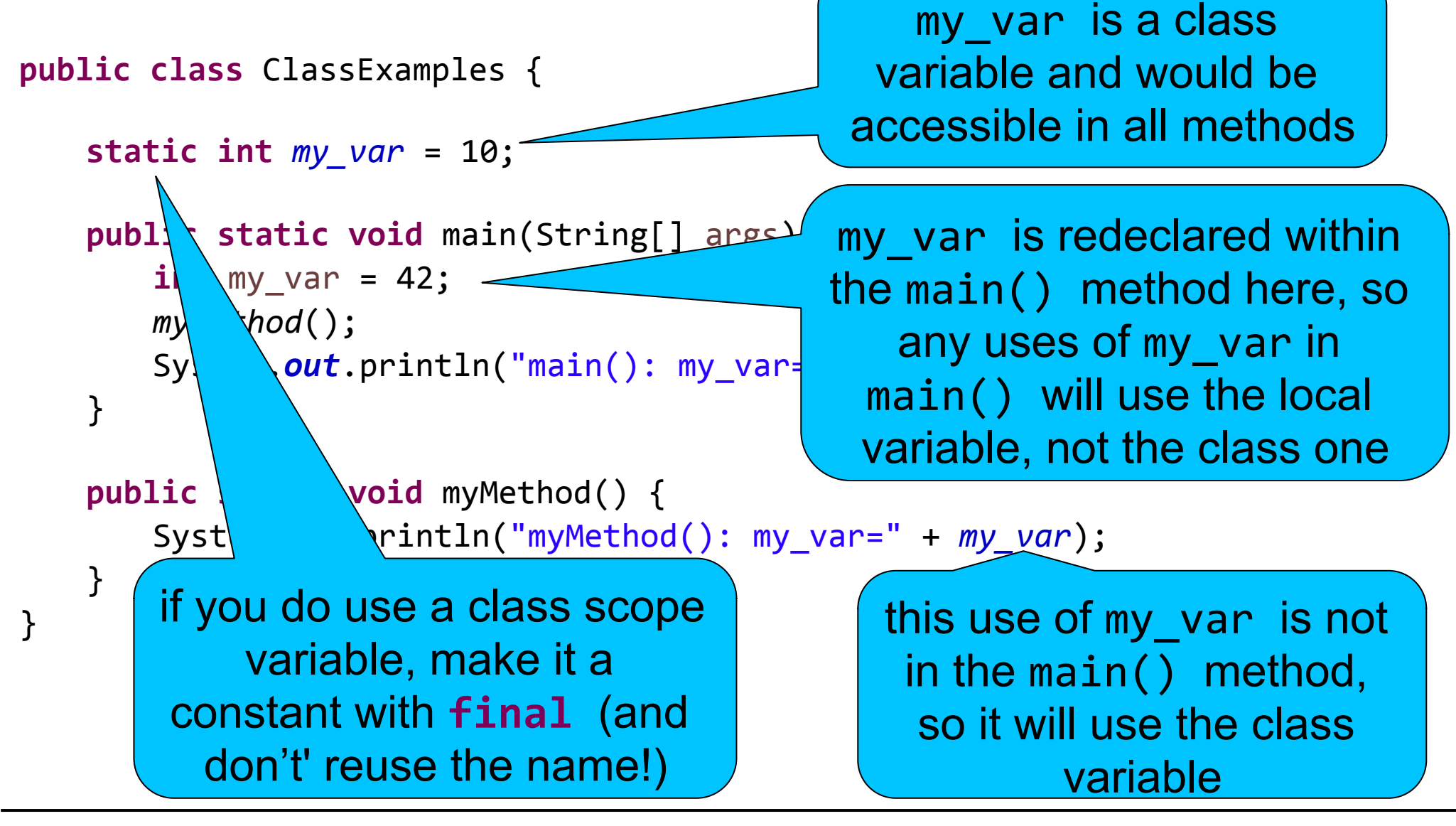

# Other Scope Rules

- § Any variables declared within a code block (everything between a set of braces {}), are local to that block
- § Variables declared inside of an **if**-**else** block, **while** loop, or **for** loop can only be used inside of that block or loop
- § Similar rules apply for "hiding" variables of the same name from an outer scope as with class scope variables

»One more time: don't reuse variable names!

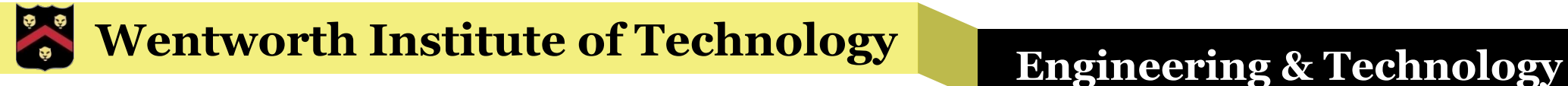

#### Example

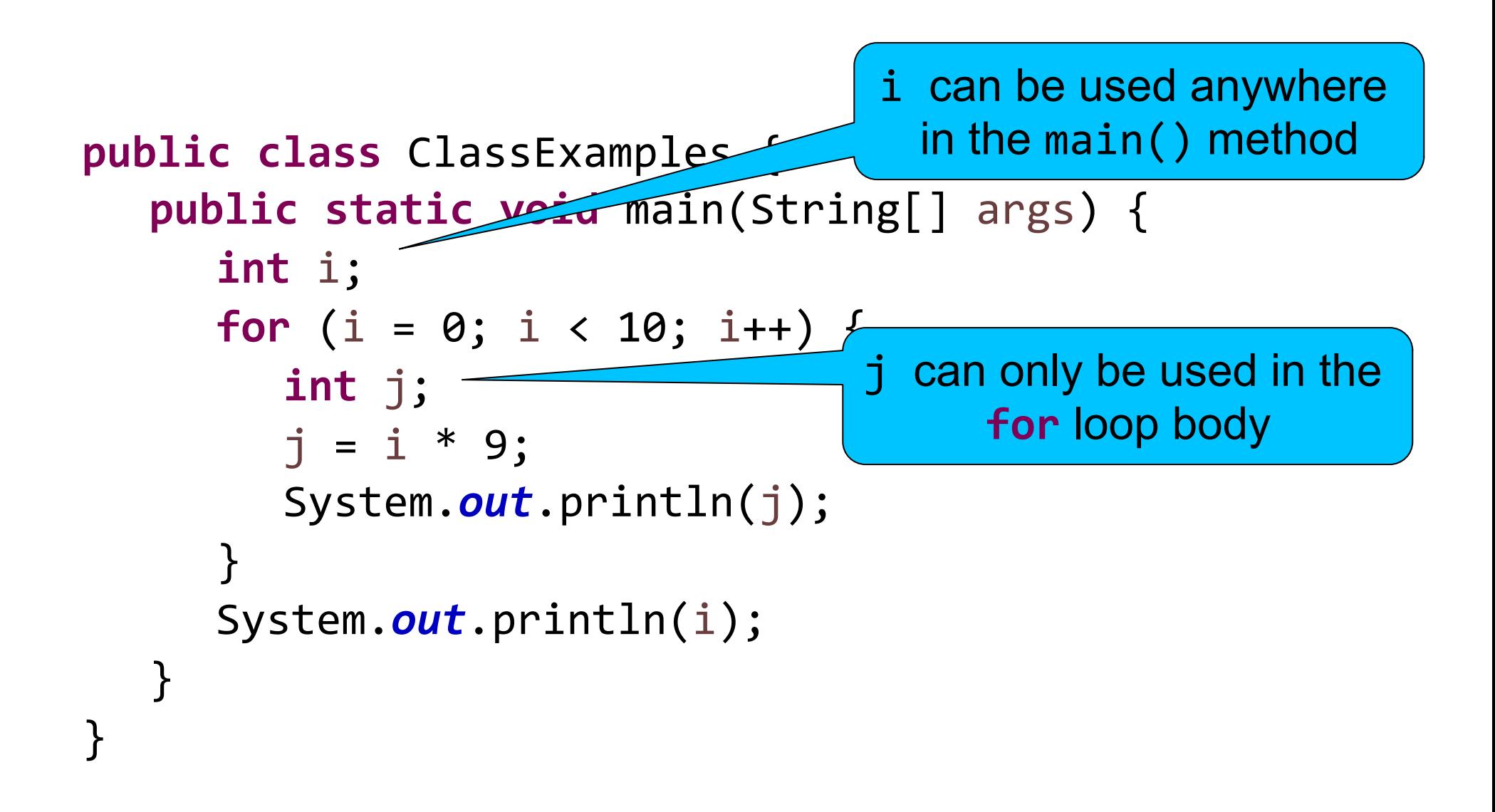

#### Example with an Error

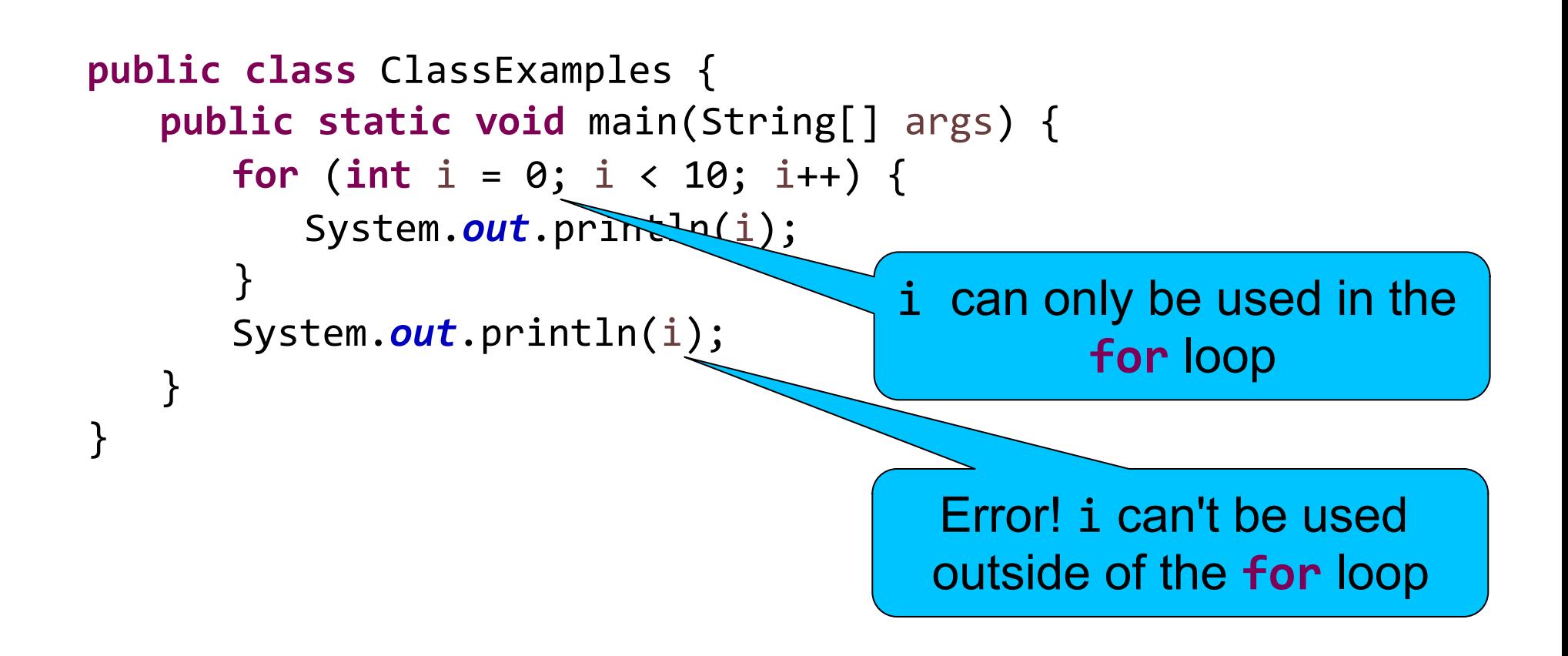

#### Take Home Points

- All variables and constants have a certain scope (class, method, block)
- Variables can only be used within the same scope or any sub-scopes
- Be very careful about reusing variable names
- Class constants are useful, but class variables should only be used in certain cases which we'll discuss in detail later